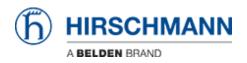

Knowledgebase > Products > Industrial HiVision > Project Backup

## Project Backup

- 2018-02-21 - Industrial HiVision

This feature is available as of v6.0 and collects all relevant IHV data. This data is usually requested from technical support when reporting an issue.

## Menu

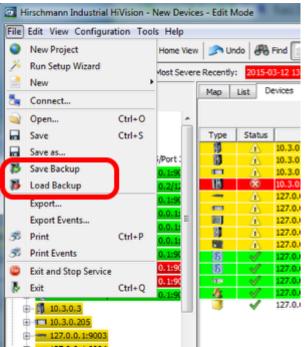

Save Backup and Load Backup can be selected from the File menu.

**Backup Files** 

| 💭 🔒 a DAVET a Sockupfier a                                                                                                    |                      |                        |                        | • 4 <b>7</b> 31        | ent behagt | 94 🖉           | 1              |                      |                      |               |                  |                        |          |
|----------------------------------------------------------------------------------------------------|----------------------|------------------------|------------------------|------------------------|------------|----------------|----------------|----------------------|----------------------|---------------|------------------|------------------------|----------|
| Drganiza # 🙀 Open. # Shore with #                                                                                                    | New Yolder           |                        |                        |                        |            | S + 13 - 0     |                |                      |                      |               |                  |                        |          |
| Carses * Name                                                                                                    |                      | Date modified          | i type                 | Tar                    |            |                | 1              |                      |                      |               |                  |                        |          |
| Decamants                                                                                                    |                      | 114120513              | M. Compre              | nol Opp- 1             | 2.006.KB   |                | E              |                      |                      |               |                  |                        |          |
| Mass<br>Ficture                                                                                                    |                      |                        |                        |                        |            |                | -              |                      |                      |               |                  |                        |          |
| Videos                                                                                                    |                      |                        |                        |                        |            |                | 4              |                      |                      |               |                  |                        |          |
| A Date                                                                                                    |                      |                        |                        |                        |            |                | and the second | Supervises i Locator | i prest i            | Internet Inco | or i cheere here | kontorrator so Jiranya | a, Hitta |
| A Computer                                                                                                    | Clawyth              | -v/Dealloy/DEVECIdeal  | highlight de Ville das | /quintent/qii.q        |            |                |                |                      |                      |               |                  | sileske a              | -        |
| Local Dirk (E)                                                                                                    | Date Broke           | ten Amishi Escole      | en Edos ?              |                        |            |                |                |                      |                      |               |                  |                        |          |
| Car Distail (D)                                                                                                    |                      |                        |                        | -                      | ×          | <u>1</u>       |                |                      |                      |               |                  |                        |          |
| Ca Spiler Reserve                                                                                                    | Headigen             | Oripacian Sharps       | Ohn Kepierer           | Vaschieben             | Udechen    | Eperocheften   |                |                      |                      |               |                  |                        |          |
| St Lenovo Recove                                                                                                    | 🔅 🧯 C/AN             | erd Christ Desking BHB | AT Jun Kepf New 24     | View Resp. at p. Annah | φħ.        |                |                |                      |                      |               |                  |                        |          |
| Detta2 (H)                                                                                                    | Name                 | Cuite                  | Organistic Coldier     | Osimileri are          | Inialitan. | Lateter Dugell | Advitude       | Veschlouth Kommenia  | CBC                  | Velabore      | Helsenth         | Version                | Online   |
| Charlenter                                                                                                    | Sec. 1               | 262 152                | 67148                  |                        |            |                |                |                      | 480403/14            |               |                  |                        | 34       |
| Netronik                                                                                                    | à database           | 10 505 513             | 1 595 591              |                        |            |                |                |                      | 2058-0245            |               |                  |                        |          |
| Control Pund                                                                                                    | a leg                | 1077 204               | 247 146                |                        |            |                |                |                      | 10120134<br>20165440 |               |                  |                        |          |
| E Regick Bin                                                                                                    | a pircop             | 15.364                 | 658                    |                        |            |                |                |                      | 60000                |               |                  |                        |          |
| EMP_minut                                                                                                    | 1.00                 | 754.111                | 625790                 |                        |            |                |                |                      | EVO1881              |               |                  |                        |          |
| A 9496.2                                                                                                    | Corfg                | 0                      |                        | 305-00-0210-56         |            |                |                |                      | mm00000              |               | ENT              | 28                     |          |
| in the second second se | database<br>infa.bit | 110                    |                        | 3025-00-0212-06        |            |                |                |                      | HINDOODD F7581821    | Definite      | 587<br>587       |                        |          |
|                                                                                                    | 12 here              | 110                    |                        | 303-08-02 18:08        |            |                |                |                      | 1001101              |               | PAT              |                        |          |
| Hybackup.dp Determode                                                                                                    | Demok                | 0                      |                        | 303 05 12 13 06        |            |                |                |                      | 000000               |               | FUT              | 31                     |          |
| Compressed (ripped) Public 1                                                                                                    | Creekite             | 0                      |                        | 303-05-1213-06         |            |                |                |                      | 000000               |               | PAT .            | 31                     |          |
| A second second                                                                                                    | Der .                | 0                      | 5                      | 203-0121258            |            |                |                |                      | 0000000              | Odiate        | DAT .            | 38                     |          |
| E Ad. Tex Orteory                                                                                                    |                      |                        |                        |                        |            |                |                |                      |                      |               |                  |                        |          |
| 207 C O Data believ<br>208 C O Law Intervention                                                                                                    | ×                    |                        |                        |                        |            |                |                |                      |                      |               |                  |                        |          |
| 225 💼 😝 Datus Reter                                                                                                    | 1. Objektich mark    | Set 241.732            | 241,752                |                        |            |                |                |                      |                      |               |                  |                        |          |

Backup files are zip files which includes all relevant data like:

- PSM list
- PSMs
- HiVision Config
- Reporting DB
- License files
- logfiles
- all user reports, scripts, tasks and task result files

## Load Backup

| Atter                                                                                                    | tion                     |  |  |
|----------------------------------------------------------------------------------------------------|--------------------------|--|--|
| The selected backup will be restored.<br>All project and reporting data, configurations, licenses, logs and monitoring<br>will be lost and replaced by the backup's contents.<br>The service will restart automatically after the backup has been restored. |                          |  |  |
|                                                                                                    | Do you wish to continue? |  |  |
|                                                                                                    | Yes No                   |  |  |

Only restore of backup files from the same IHV version.

An application restart is performed when restoring a backup file.